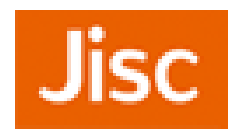

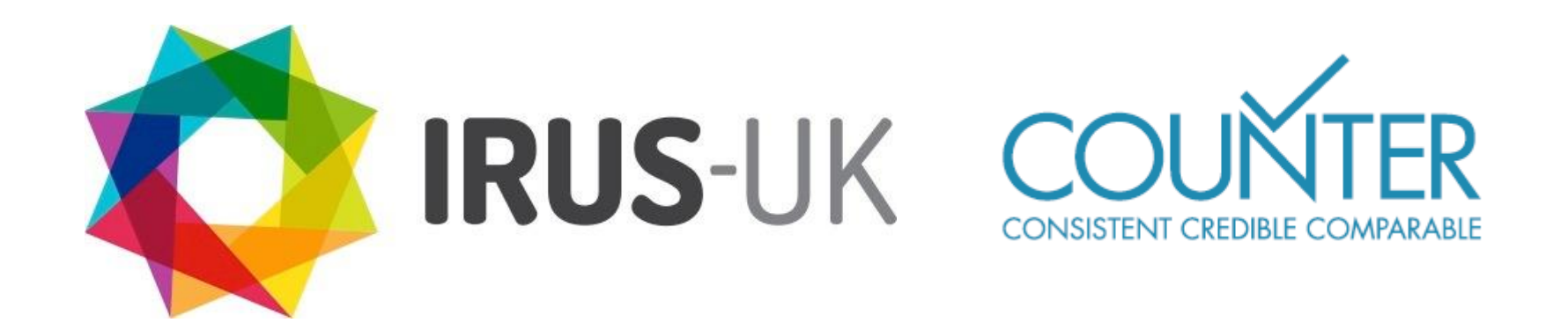

## **IRUS-UK: standardised institutional repository usage statistics**

**John Salter, White Rose University Consortium, on behalf of IRUS-UK and COUNTER**

**Panel 5: Usage Statistics Open Repositories 2016, Dublin, 16 June**

### **What is IRUS-UK?**

A national aggregation service for UK Institutional Repository Usage Statistics:

- Collects raw download data from UK IRs for \*all item types\* within repositories
- Processes raw data into COUNTER-compliant statistics so produced on the same basis as 'traditional' scholarly publishers

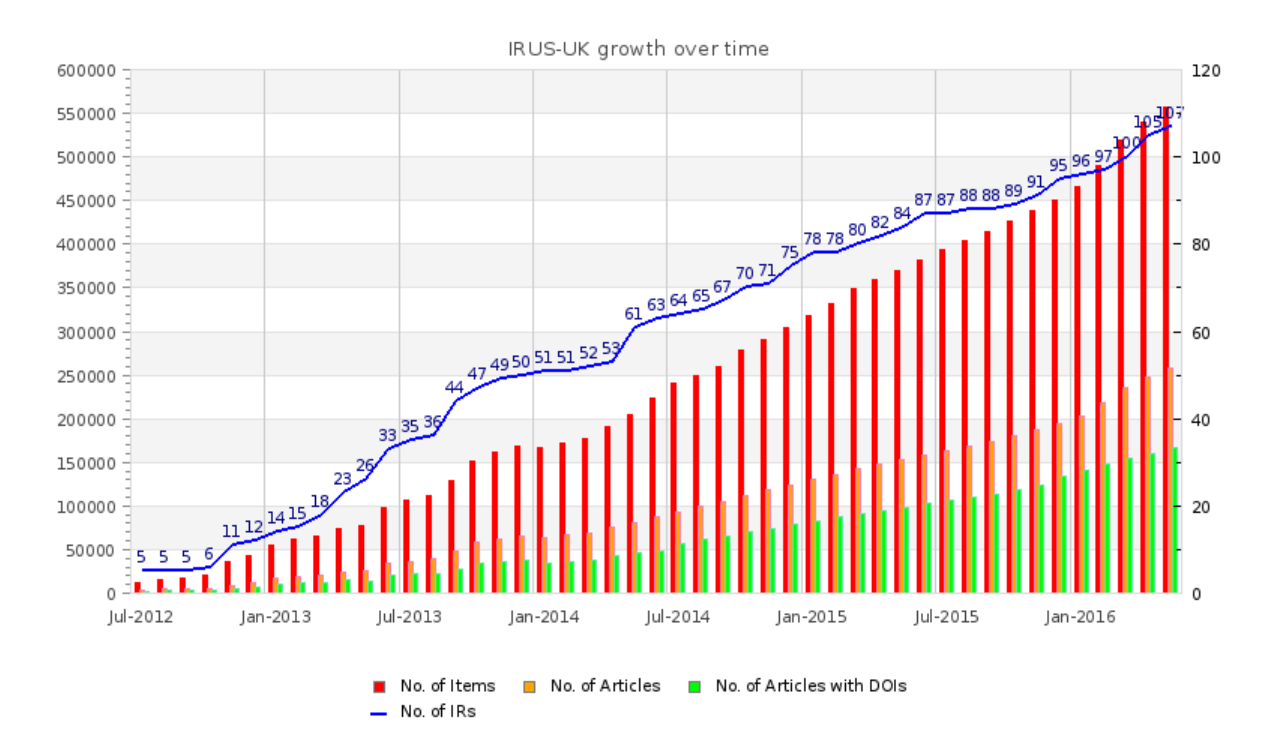

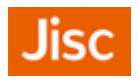

### **Who is responsible for IRUS-UK?**

- Funded by Jisc
- Team Members:
	- Jisc Service Management & Host
	- Cranfield University Service Development & Maintenance
	- Evidence Base, Birmingham City University User Engagement & Evaluation

**Bringing together key repository services to deliver a connected national infrastructure to support OA**

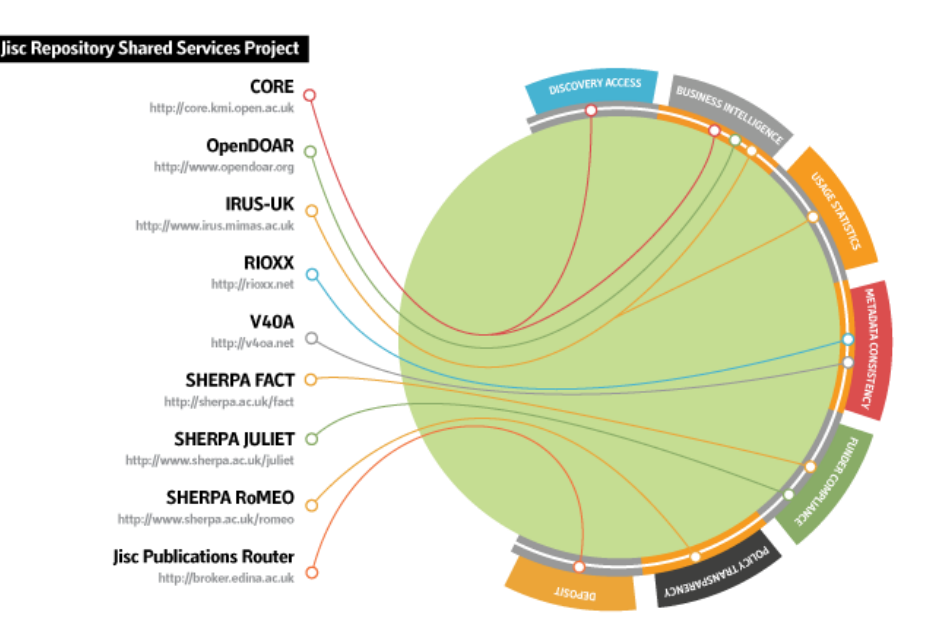

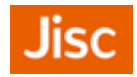

## **About COUNTER**

- **C**ounting **O**nline **U**sage of **N**etworked **E**lectronic **R**esources
	- an international initiative serving librarians, publishers and intermediaries
	- setting standards that facilitate the recording and reporting of online usage statistics
	- consistent, credible and comparable
- COUNTER Codes of Practice:
	- [Release 4 of the COUNTER Code of Practice for e-Resources](http://www.projectcounter.org/code_practice.html)
		- Books, databases , journals and multimedia content
	- [Release 1 of the COUNTER Code of Practice for Articles](http://www.projectcounter.org/counterarticles.html)
		- Journal articles
	- [Release 1 of the COUNTER Code of Practice for Usage Factors](http://www.projectcounter.org/usage_factor.html)
		- Alternative metric to the Journal Impact Factor
- The Codes specify:
	- How raw data should be processed into statistics
	- How statistics reports should be formatted and delivered

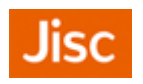

### **The Tracker Protocol**

- To enable repositories to participate in IRUS-UK a small piece of code is added to repository software, which employs the 'Tracker Protocol'
	- [http://www.irus.mimas.ac.uk/help/toolbox/TrackerProtocol-V3-2014-](http://www.irus.mimas.ac.uk/help/toolbox/TrackerProtocol-V3-2014-04-22.pdf) [04-22.pdf](http://www.irus.mimas.ac.uk/help/toolbox/TrackerProtocol-V3-2014-04-22.pdf)
	- Patches for DSpace (1.8.x, 3.x, 4.x) and Plug-ins for Eprints (3.2-3.3.x), implementation guidelines for Fedora
	- In development for PURE portal and fig**share**
- The Tracker Protocol was devised in collaboration with and is endorsed by COUNTER
- Gathers basic data for each raw download and sends to IRUS-UK server
	- Raw download data is stored in daily logfiles before being ingested into IRUS-UK database

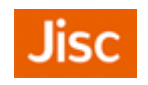

### **IRUS-UK ingest procedures**

- The IRUS-UK daily ingest follows processing rules specified in:
	- [Release 4 of the COUNTER Code of Practice for e-Resources](http://www.projectcounter.org/code_practice.html)
	- [Release 1 of the COUNTER Code of Practice for Articles](http://www.projectcounter.org/counterarticles.html)
- Processes entries from recognised IRs
- Sorts and filters entries following COUNTER rules to remove robot entries using the **[COUNTER User Agent Exclusion List](http://www.projectcounter.org/r4/APPJ.pdf)** – regarded as a minimum requirement for excluding bots, etc.
- Filters entries using additional IRUS-UK filters
- Filters entries by applying the COUNTER 30 second doubleclick rule
- Consolidates raw usage data for each item into daily statistics
- At the end of each month, daily statistics are consolidated into monthly statistics

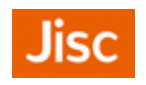

### **Robots & rogue usage – IRUS-UK current approach**

- As stated, the COUNTER Robot Exclusion list is a minimum requirement for eliminating robots and rogue usage
	- It worked well for traditional scholarly publishers with resources behind a subscription barrier
	- As we move to an OA world and newer players repositories more needs to be done
- So in addition IRUS-UK:
	- excludes several IP ranges that are associated with some known robots and spiders, which don't identify themselves in their User Agent string
	- And based on several years of empirical evidence:
		- exclude downloads from IP addresses with 40+ downloads in a day
		- Exclude downloads from IP address/User Agent where a single item is downloaded 10+ times a day
		- Though we are aware that more can still be done
- More on robots later, but next a diagrammatic summary of the ingest . . .

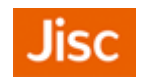

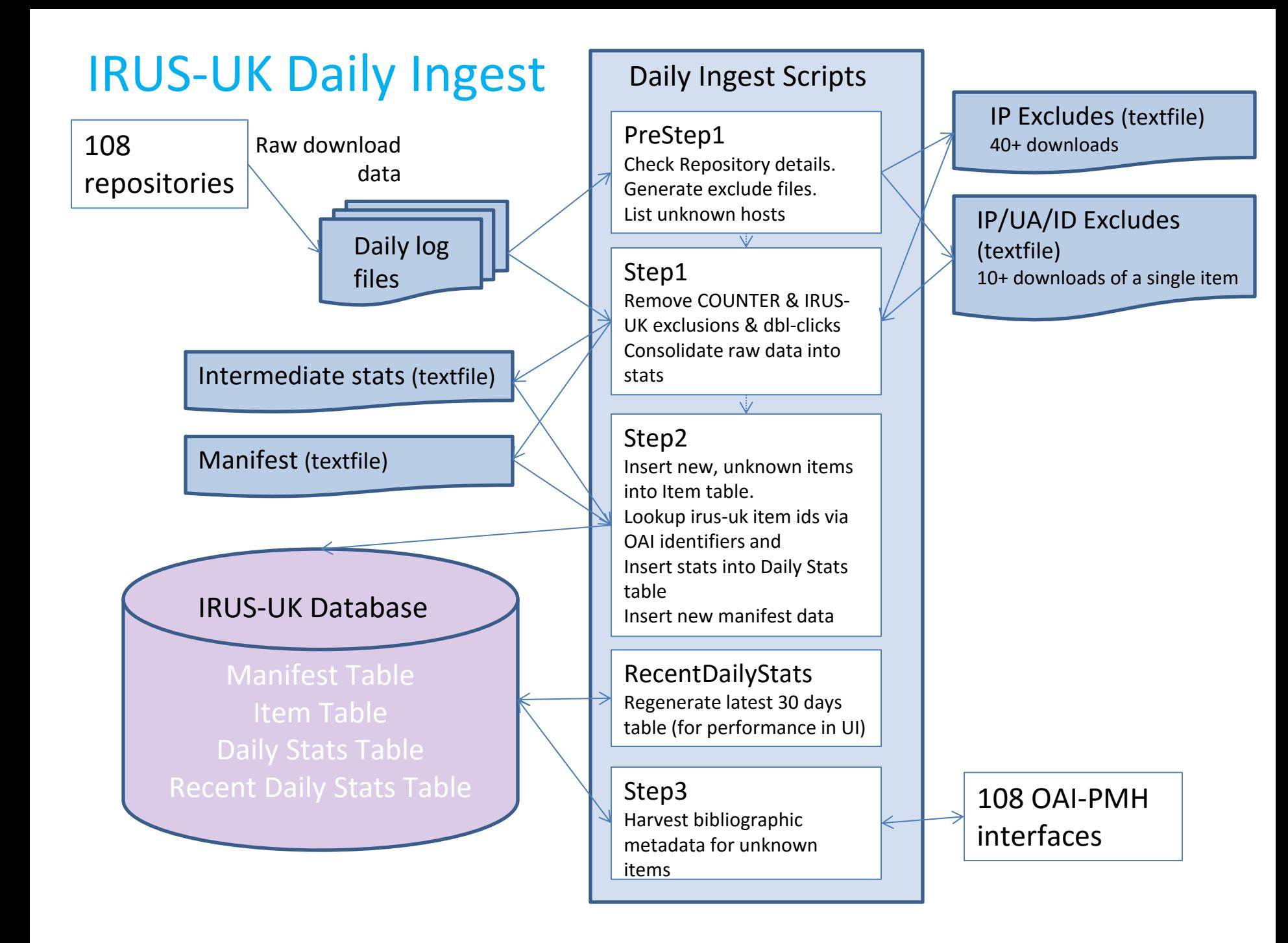

### IRUS-UK Daily Files – example snippets

#### IP Excludes (textfile)

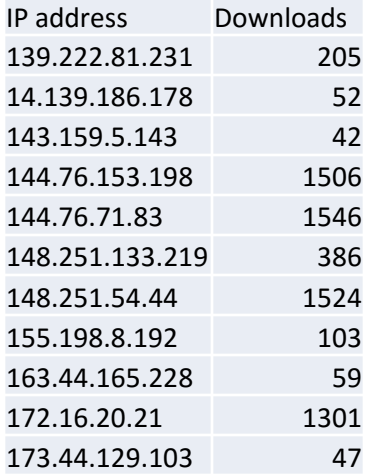

#### IP/UA/ID Excludes (textfile)

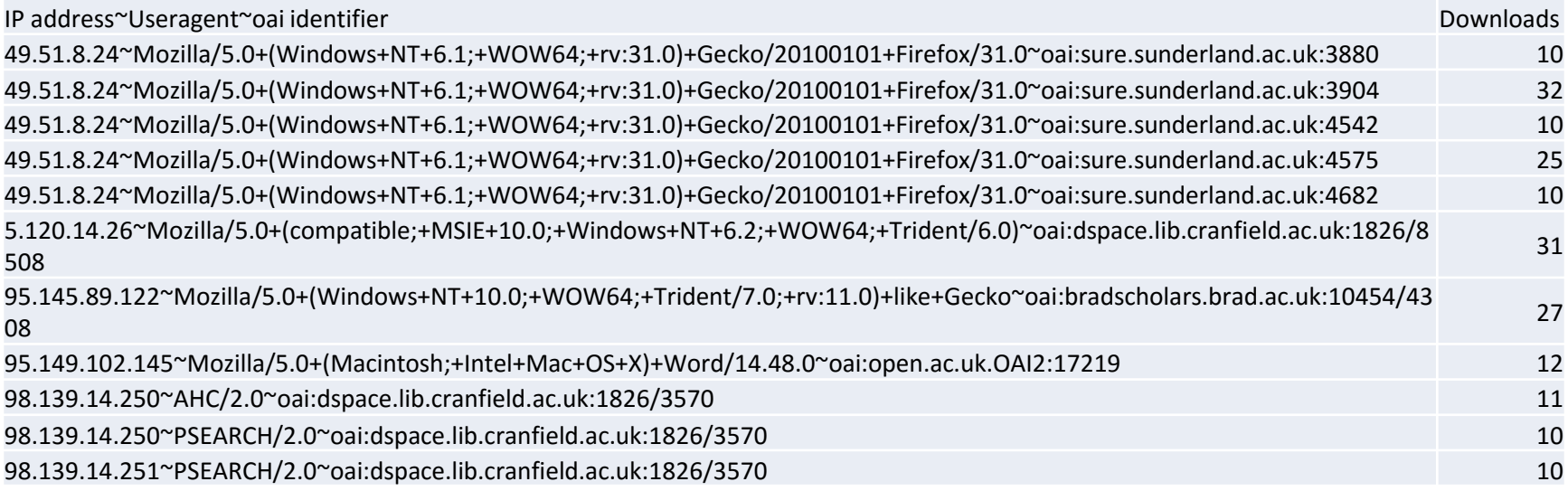

### IRUS-UK Daily Files – example snippets

#### Manifest (textfile)

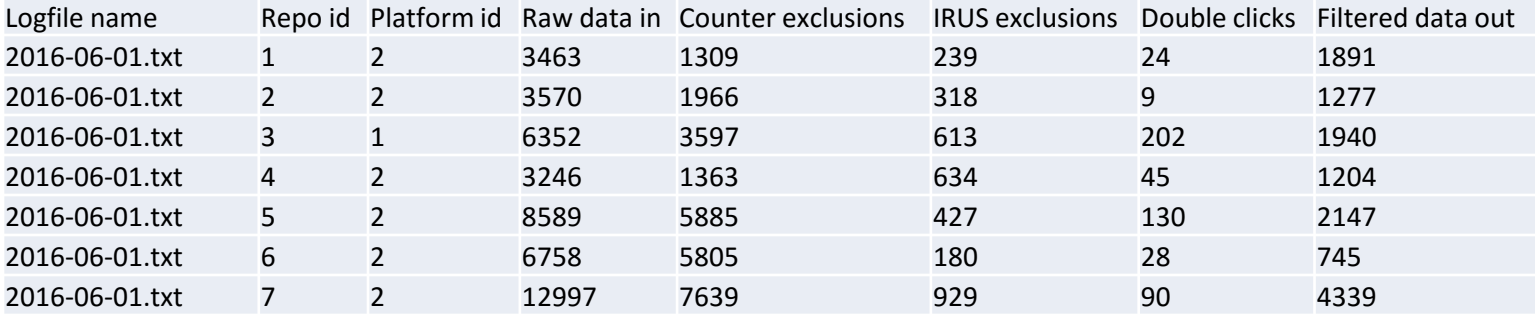

#### Intermediate stats (textfile)

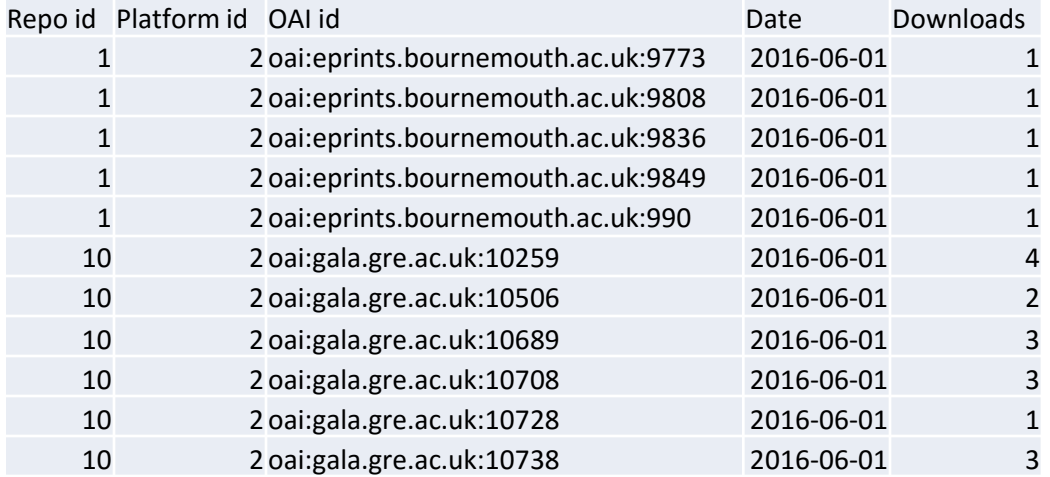

### IRUS-UK Monthly Update

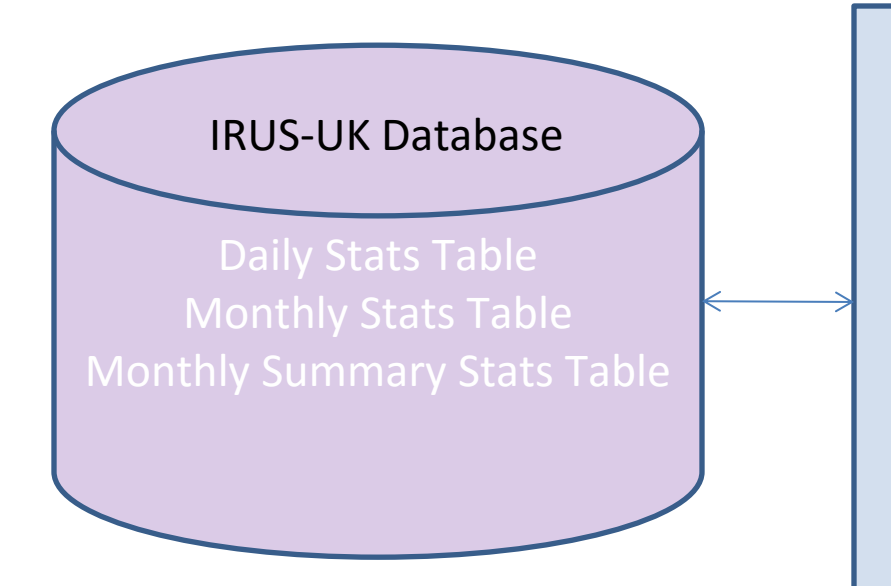

### Monthly Update Script

Monthly-Update yyyy-mm Consolidate daily stats for yyyy-mm into monthly stats (required COUNTER granularity) and update Monthly Stats table

Consolidate daily stats for yyyy-mm into monthly summary stats and update Monthly Summary Stats table (for performance in UI)

## **Viewing/retrieving IRUS-UK statistics**

- Web User Interface The IRUS-UK Portal
	- Access currently behind Shibboleth authentication/authorisation
	- Wide range of views, slicing and dicing stats from the IRUS-UK database
	- Reports available for download as TSV/CSV/Excel spreadsheet files
- SUSHI service
	- XML SOAP service
	- for more info see: http://www.niso.org/workrooms/sushi/
- SUSHI Lite API
	- Under development by the NISO SUSHI Lite Technical Report Working Group [\(http://www.niso.org/workrooms/sushi/sushi\\_lite/](http://www.niso.org/workrooms/sushi/sushi_lite/))
	- Allows retrieval of stats reports and snippets as JSON to be embedded into Repository (and other) web pages, or ingested into other services
	- Example client: [http://www.irus.mimas.ac.uk/api/sushilite/v1\\_7/Client/](http://www.irus.mimas.ac.uk/api/sushilite/v1_7/Client/)

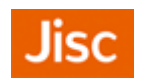

### **IRUS-UK: Home**

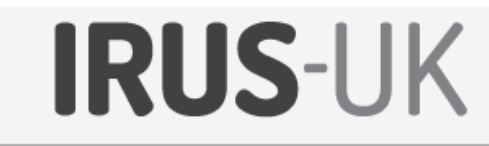

Last update: 8th Jun 2016

#### Home Statistics Views Statistics Reports Metadata Views Metadata Reports Admin

 $\mathbf{Q}$ 

### **Home**

#### **Overall Summary**

These tables provide summaries of data in IRUS-UK including: number of participating repositories, number of items downloaded from these repositories since they joined, numbers of downloads (in total, to the end of the previous month, and during the current month) and also the latest date for which data is available in IRUS-UK.

#### **Overall Summary**

#### **Yearly summaries**

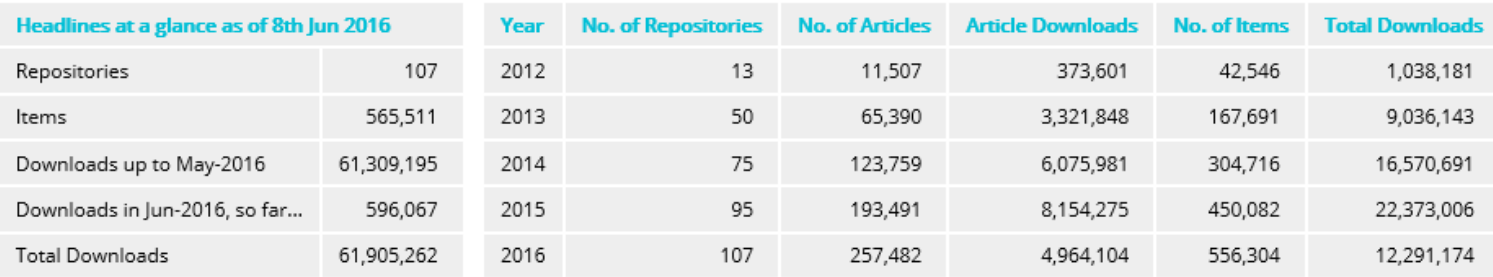

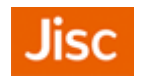

### **IRUS-UK: Repository Report 1**

**IRUS-UK** 

Last update: 8th Jun 2016

 $\mathtt{\alpha}$ 

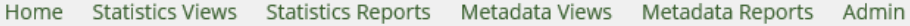

### Repository Report 1 (RR1), Number of Successful Item Download Requests by **Month and Repository**

Repository Report 1 (RR1), Number of Successful Item Download Requests by Month and Repository

To whom it may concern

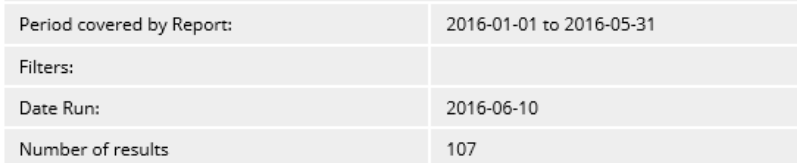

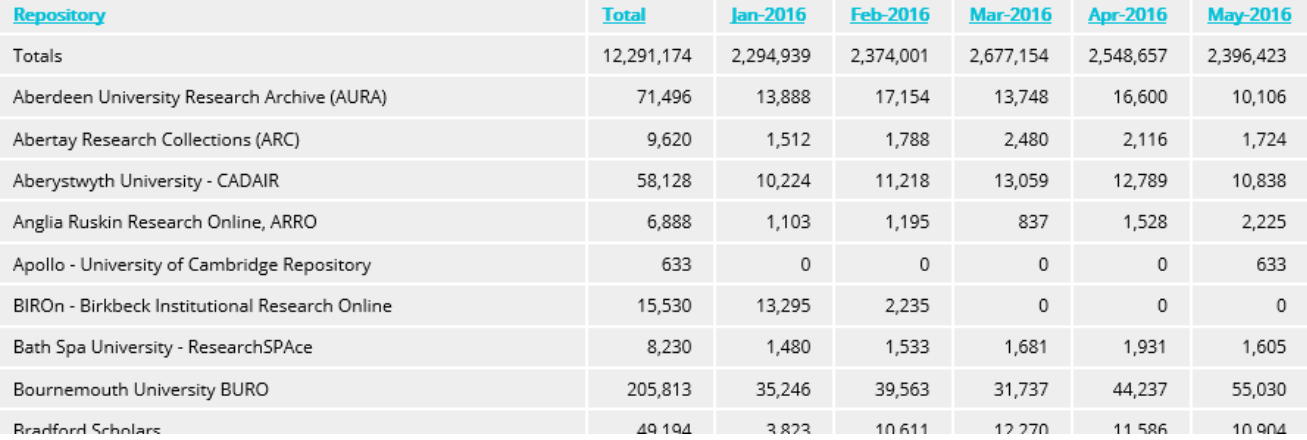

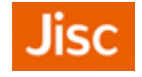

### **IRUS-UK: Item Report 1**

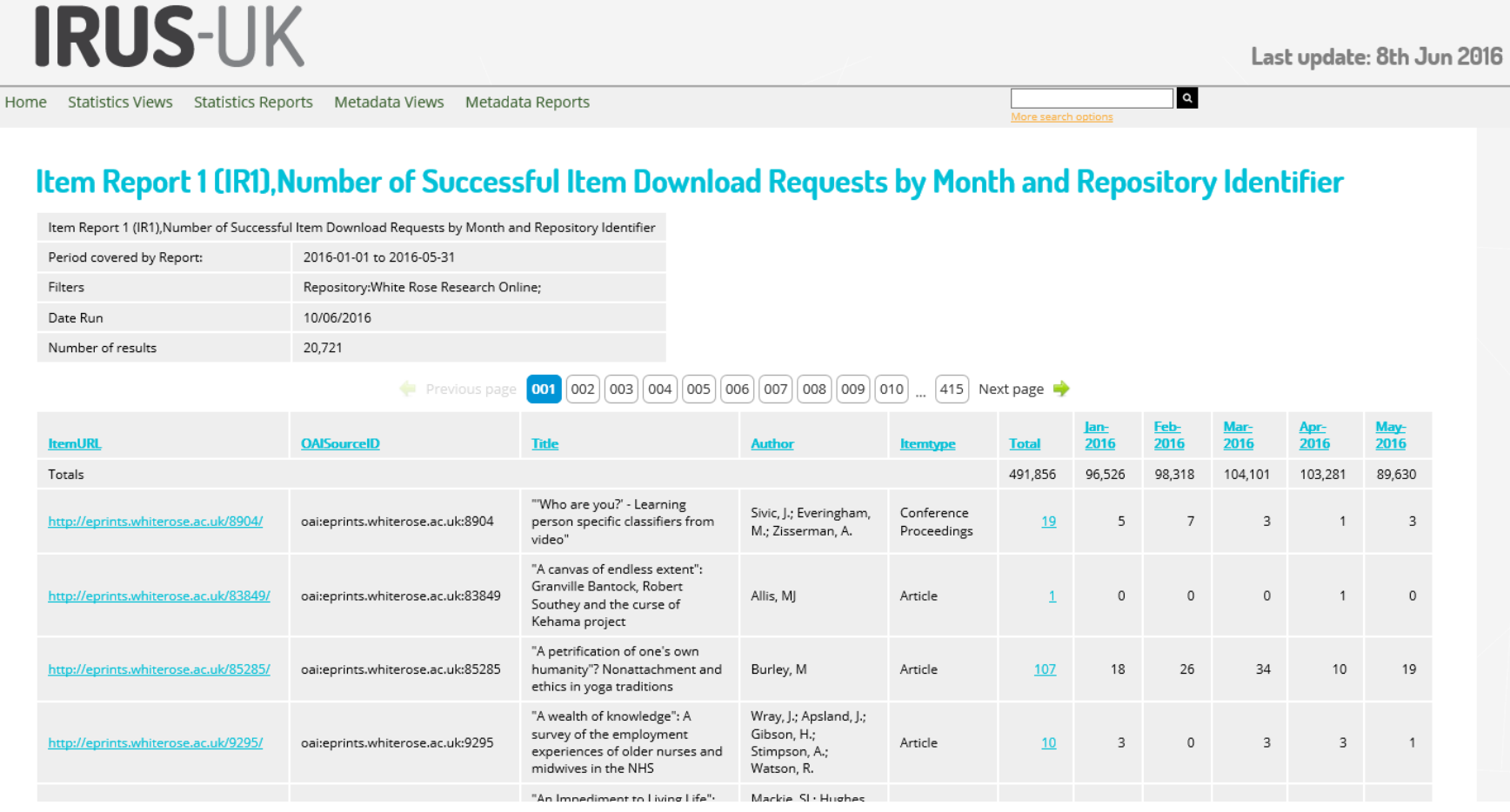

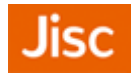

### **IRUS-UK: Item Statistics**

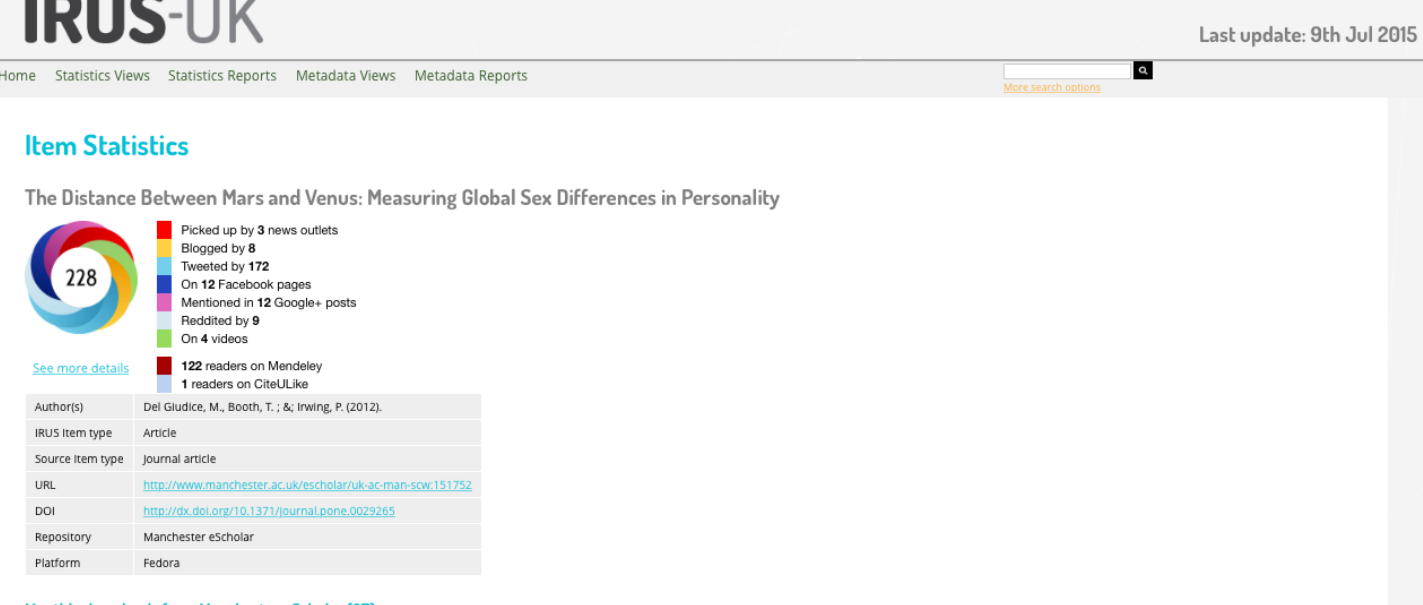

#### Monthly downloads from Manchester eScholar (27)

 $\begin{array}{c} \bullet \end{array} \begin{array}{c} \bullet \end{array} \begin{array}{c} \bullet \end{array} \begin{array}{c} \bullet \end{array} \begin{array}{c} \bullet \end{array} \begin{array}{c} \bullet \end{array} \begin{array}{c} \bullet \end{array} \begin{array}{c} \bullet \end{array} \begin{array}{c} \bullet \end{array} \begin{array}{c} \bullet \end{array}$ 

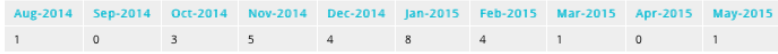

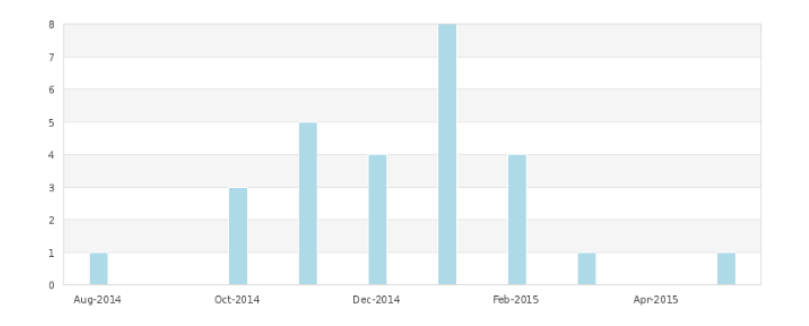

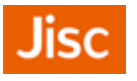

### **What next – COUNTER and IRUS-UK?**

- IRUS-UK follows the COUNTER Codes of Practice for its ingest ...
- But reports we produce are not covered by the existing releases
	- So, they are COUNTER-like rather than official reports
- We're working with COUNTER and the COUNTER auditors to define requirements for additional reports to cater for
	- Repositories and other new services
	- An OA landscape
- COUNTER and the NISO SUSHI Committee are developing a new, comprehensive R5 Code of Practice
	- Simplifying and harmonising reporting requirements
	- Fewer reports with increased flexibility
	- Integrating requirements for repositories
	- Incorporating procedures and statistics for Research Data

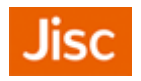

### **What next – COUNTER and robots?**

- Members of this panel are in broad agreement:
	- Static lists of IPs and UAs, while useful to a certain extent, are not sufficient to eliminate robots and rogue usage
	- $-$  A better approach is to look at dynamic filtering based on observed behaviour of IPs and UAs
- Panel members, COUNTER and others interested parties are
	- Working to identify the most practical and generally applicable robot detection techniques
	- Attempting to determine and agree various thresholds for elimination of non-human usage (with a justifiable statistical basis)
- COUNTER intends to incorporate the results of this work into the R5 Code of Practice

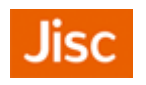

### **What next – COUNTER and robots?**

- Members of this panel are in broad agreement:
	- Static lists of IPs and UAs, while useful to a certain extent, are not sufficient to eliminate robots and rogue usage
	- $-$  A better approach is to look at dynamic filtering based on observed behaviour of IPs and UAs
- Panel members, COUNTER and others interested parties are
	- Working to identify the most practical and generally applicable robot detection techniques
	- Attempting to determine and agree various thresholds for elimination of non-human usage (with a justifiable statistical basis)
- COUNTER intends to incorporate the results of this work into the R5 Code of Practice

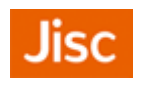

### **Final caveat!**

# At certain levels of activity machine/non-genuine usage is practically indistinguishable from genuine human activity.

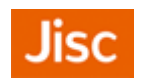

### **Contacts & Information**

IRUS-UK web site:

– <http://irus.mimas.ac.uk/>

Contact IRUS-UK:

- [irus@mimas.ac.uk](mailto:irus@mimas.ac.uk)
- [@IRUSNEWS](http://www.twitter.com/IRUSNEWS)

COUNTER web site:

– <http://www.projectcounter.org/>

Contact COUNTER:

– http://www.projectcounter.org/contact.html

– [@projectCOUNTER](http://www.twitter.com/projectCOUNTER)

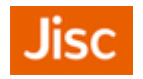